## Task Groups

## **Task Groups**

**Task Groups** - When creating a task like updating configuration or firmware for more than one device a group item will appear in the list. When item is selected it will show detailed information on each device and their current task status. This allows users to see what devices successfully **Completed** their task and which devices still **Pending** or **Failed** 

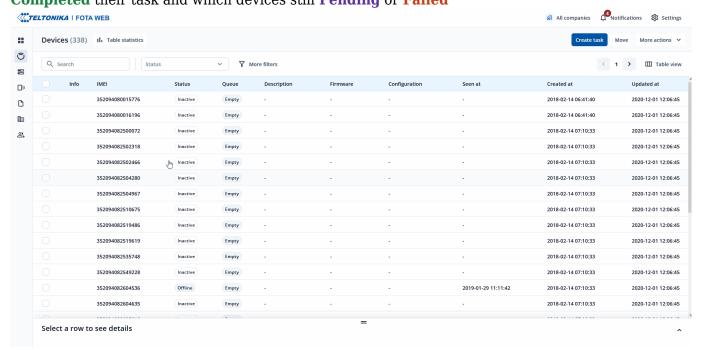

On this tab, for each group the type of task is displayed (configuration update, firmware update, receiving logs from the device and so on), task ID, who and when created this group of tasks and the number of tasks in different statuses.

Note: Task statuses on the main table are updated once every 60 seconds for the selected task group, while individual task statuses in task group details are updated more frequently. In order to see all up-to-date task groups and their statuses please refresh the browser page.

By selecting the required task group and opening the detailed information you can also cancel the task group. In this case, all tasks in the status "Pending" and "Running" will be cancelled.

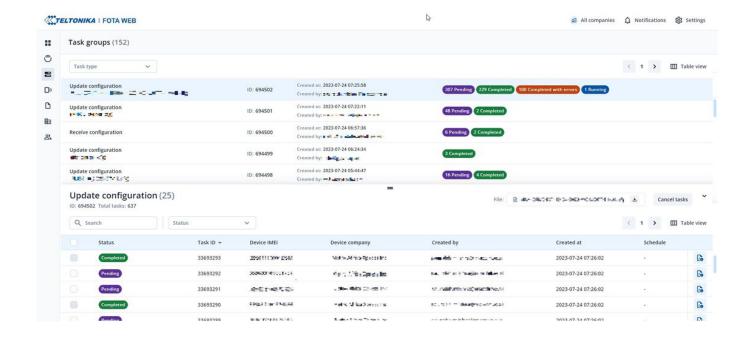

**Devices** - Previous page

Next page - **Device Groups**